## **ESTADO DE SANTA CATARINA** PREFEITURA MUNICIPAL UNIAO DO OESTE

CNPJ: 78.505.591/0001-46 AVENIDA SÃO LUIZ. 531 89845-000 C.E.P. - União do Oeste - SC **INEXIGIBILIDADE DE LICITAÇÃO** Nr.: 79/2019 - IL

Processo Administrativo: 79/2019 Processo de Licitação: Data do Processo:

79/2019 29/10/2019

Folha: 1/1

## TERMO DE HOMOLOGAÇÃO DE PROCESSO LICITATÓRIO

O(a) Prefeito Municipal, CELSO MATIELLO, no uso das atribuições que lhe são conferidas pela legislação em vigor, especialmente pela Lei Nr. 8.666/93 e alterações posteriores, a vista do parecer conclusivo exarado pela Comissão de Licitações, resolve:

01 - HOMOLOGAR a presente Licitação nestes termos:

- a) Processo Nr: 79/2019
- 79/2019-IL b) Licitação Nr.
- c) Modalidade. Inexigibilidade de Licitação
- d) Data Homologação: 30/10/2019
- CONTRATAÇÃO DE EMPRESA PARA REALIZAÇÃO DE SHOW EM COMEMORAÇÃO AO 32º e) Objeto da Licitação ANIVERSÁRIO DO MUNICÍPIO A SER REALIZADO NO DIA 21 DE DEZEMBRO. CONFORME AUTORIZADO NA LEI Nº 1.138/2019.

f) Fornecedores e Itens declarados Vencedores (cfe. cotação) Unid. Quantidade Descto (%) Preço Unitário Total do Item

## ARI CORREIA DE OLIVEIRA SOBRINHO 22119477272 (5797)

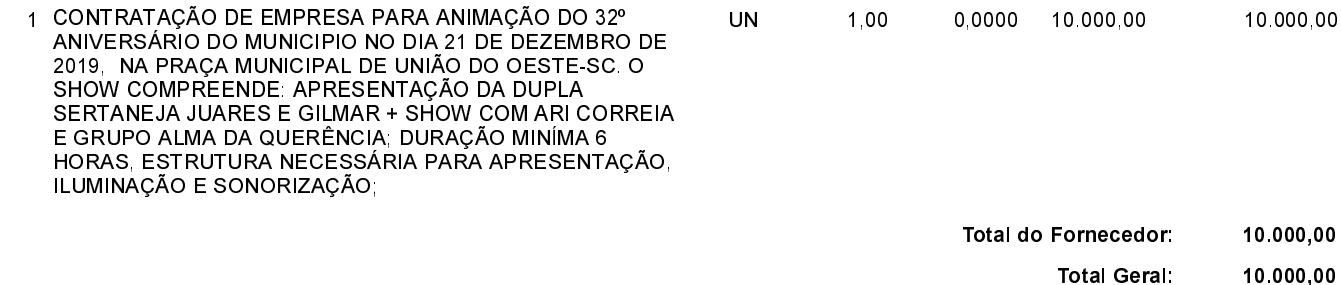

União do Oeste, 30 de Outubro de 2019.

(em Reais R\$)